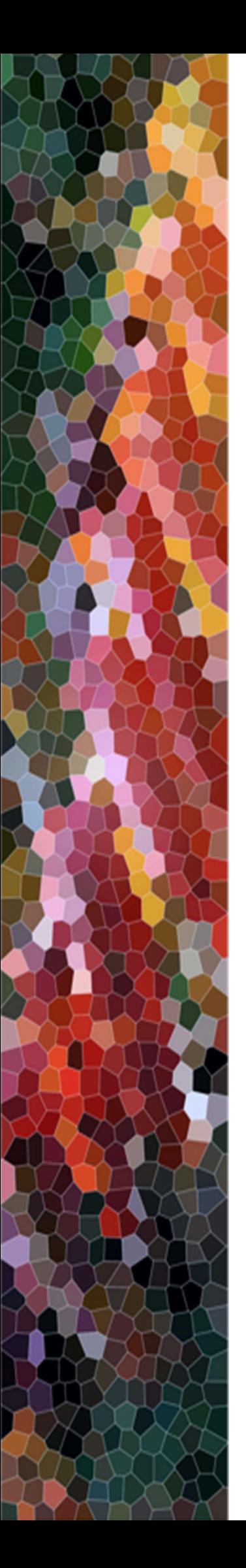

### UNIKASSEL CENTER FOR VERSITAT ENVIRONMENTAL SYSTEMS RESEARCH

# Bestimmung des Materialfußabdrucks mit ökobilanziellen Methoden und Softwarelösungen

# Generelle Vorgehensweise und beispielhafte Anwendung für Prozesse der CO2-Nutzung

Stefan Bringezu, Simon Kaiser, Sebastian Turnau, Clemens Mostert

Kassel, Mai 2019

#### Impressum:

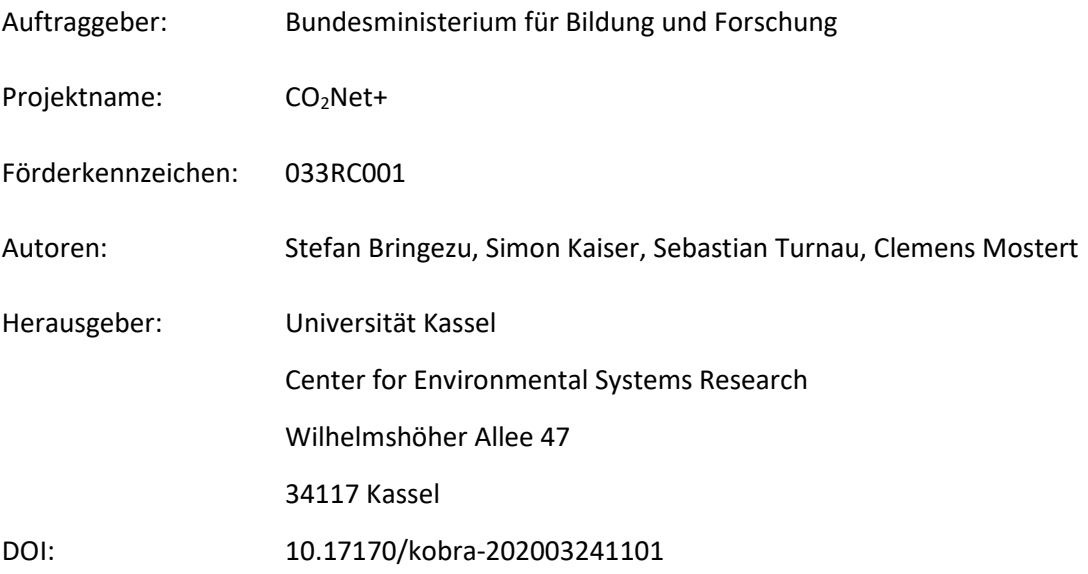

GEFÖRDERT VOM

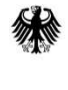

Bundesministerium<br>für Bildung<br>und Forschung

 $CO<sub>2</sub>Net+$ 

# Inhalt

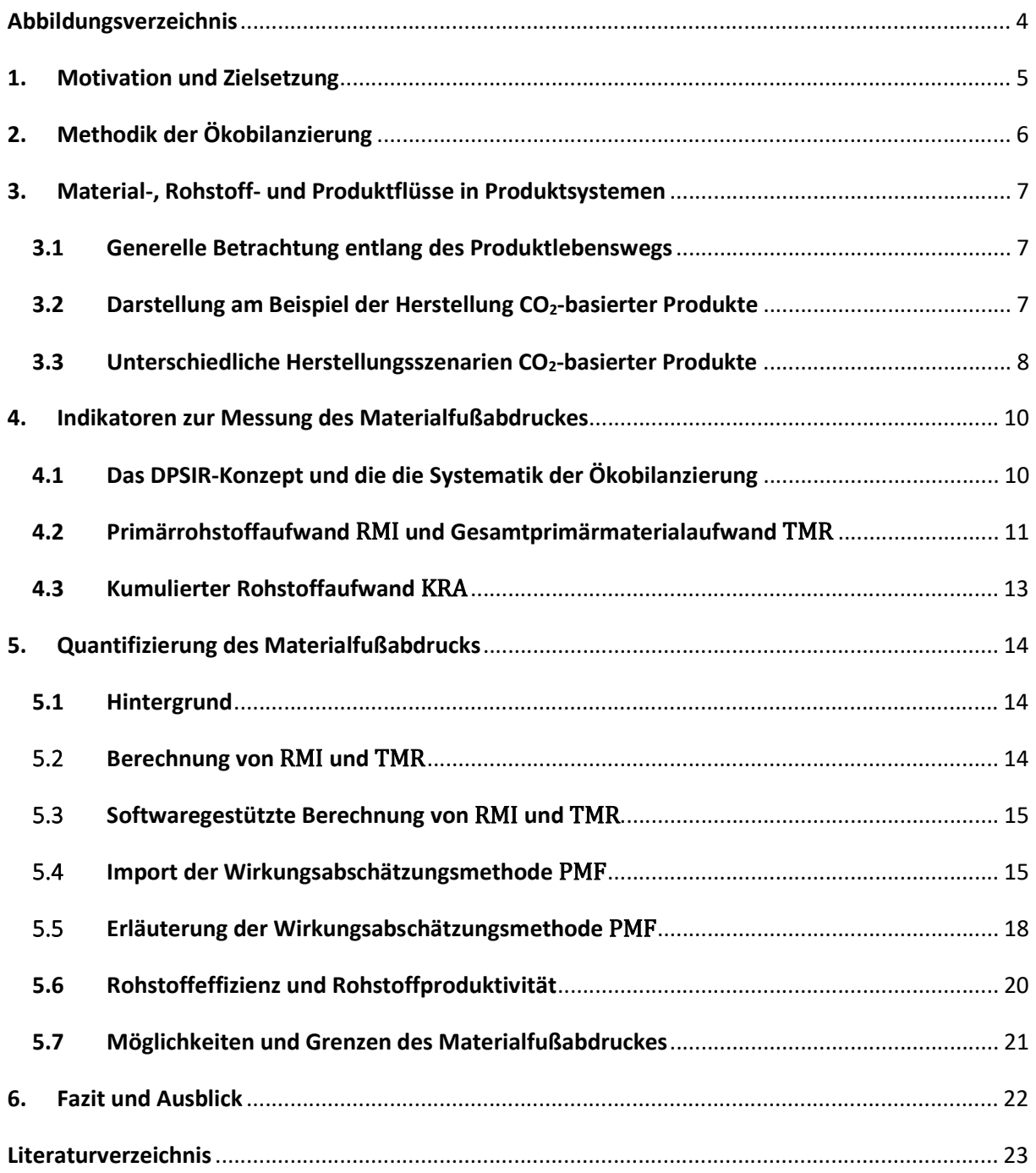

# Abbildungsverzeichnis

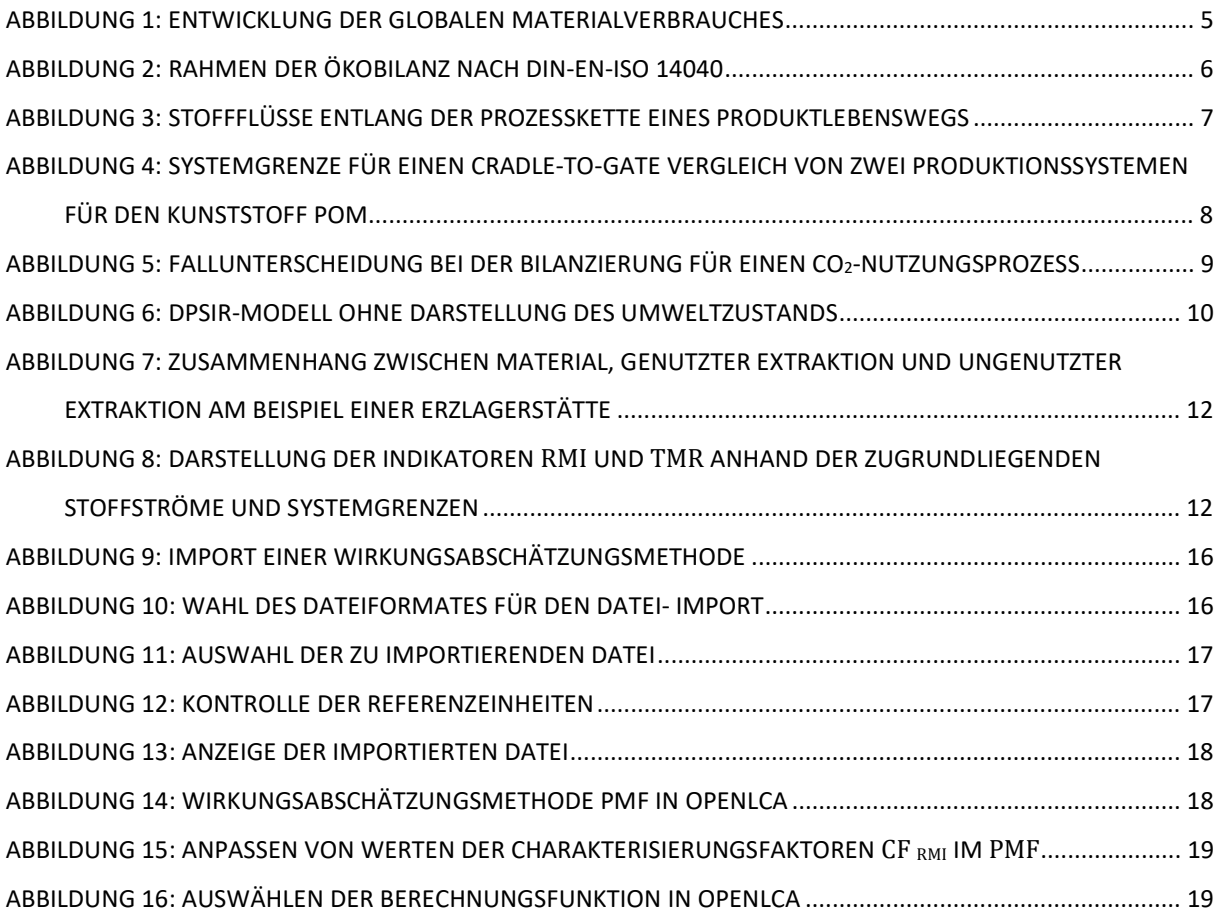

### 1. Motivation und Zielsetzung

Der Abbau, die Weiterverarbeitung und der Einsatz von Rohstoffen für die Bereitstellung von Produkten, Dienstleistungen und Infrastrukturen führen zu Umweltbelastungen auf der In- und Outputseite der Technosphäre. Aufgrund des globalen Wirtschaftswachstums und einer steigenden Weltbevölkerung wird für die Zukunft ein ansteigender Rohstoffbedarf erwartet (Abbildung 1).

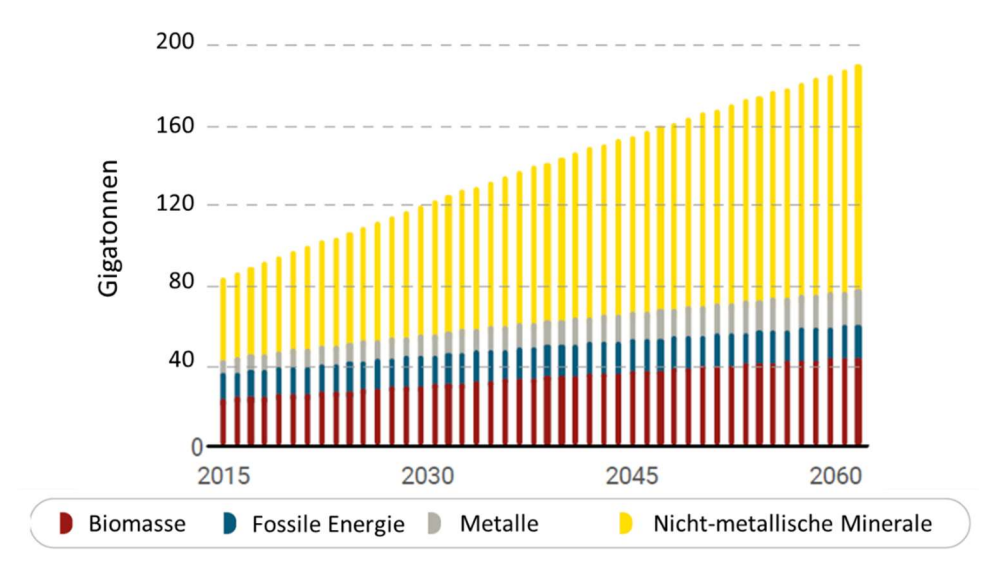

Abbildung 1: Entwicklung der globalen Materialverbrauches; verändert übernommen aus: International Resource Panel (2019)

Als entsprechende politische Antwort wurde im Zuge der nationalen Nachhaltigkeitsstrategie 2012 das deutsche Ressourceneffizienzprogramm "ProgRess" entworfen (BMUB 2012). Übergeordnetes Ziel ist die weitgehende Entkopplung des ökonomischen Wachstums von dem dafür benötigten Rohstoffaufwand. Diese Entkopplung soll nicht nur helfen Umweltschäden zu vermeiden, sondern dient auch der Sicherstellung einer wettbewerbsfähigen und nachhaltigen Wirtschaft. Im Jahr 2016 wurde dieses Programm in Form von "Progress II" fortgesetzt. Dabei wurde es um den Indikator der Gesamtrohstoffproduktivität erweitert, der das Bruttoinlandsprodukt zuzüglich des Wertes der Rohstoffimporte in das Verhältnis zu dem damit zusammenhängenden Primärrohstoffeinsatz setzt.

Ziel dieses Leitfadens ist die Vermittlung von anwendungsorientiertem Grundlagenwissen für die Bestimmung des Materialfußandrucks für Produkte oder Dienstleistungen auf Grundlage des Primärrohstoffeinsatzes RMI und des Gesamtprimärmaterialaufwands TMR. Dafür wird eine kompakte Beschreibung des konzeptionellen Hintergrundes und der Indikatoren sowie deren Relevanz und Grenzen vorgenommen. Im zweiten Teil wird die konkrete Berechnungsweise der Indikatoren sowie ihre Implementierung in eine Wirkungsabschätzungsmethode für eine Ökobilanz-Software und -Datenbank beschrieben. Der Leitfaden soll praxisnah aufzeigen, wie der Materialfußabdruck von Produkten und Dienstleistungen softwaregestützt berechnet und interpretiert werden kann.

# 2. Methodik der Ökobilanzierung

In den Normen ISO 14040/14044 wird die Ökobilanz (eng. Life Cycle Assessment LCA) für eine ökologische Bewertung von Produkten standardisiert. Die Normen sind international anerkannt und definieren klare Regeln für die Bilanzierung und Bewertung (DIN EN ISO 14040; DIN EN ISO 14044). Die ISO 14040 unterteilt den Rahmen einer Ökobilanz in drei Phasen (Abbildung 2).

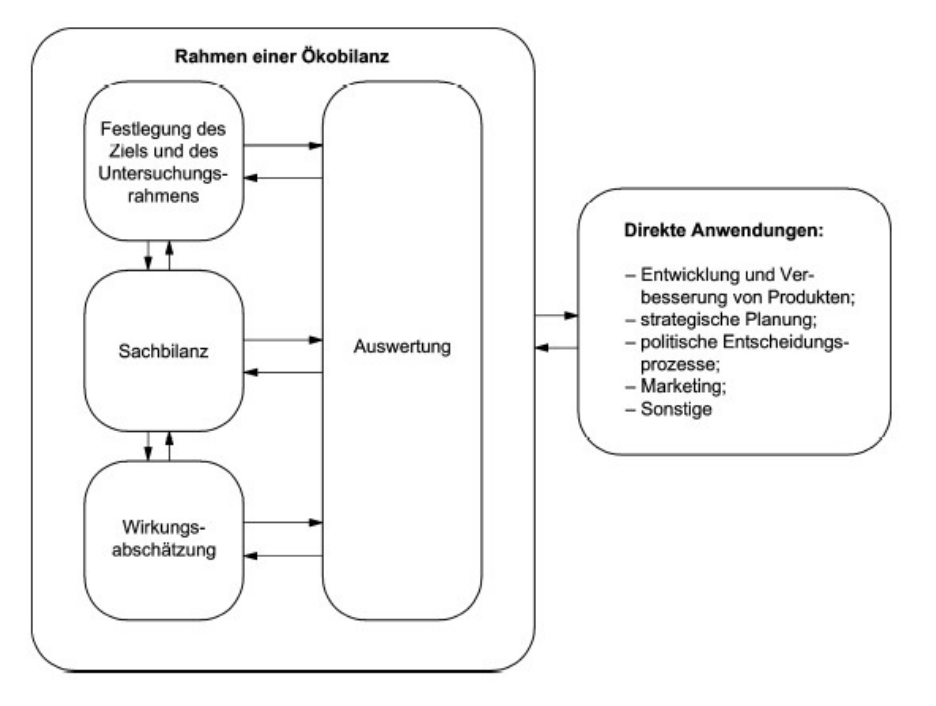

Abbildung 2: Rahmen der Ökobilanz nach DIN-EN-ISO 14040

In der ersten Phase werden die Festlegung der Ziele und des Untersuchungsrahmens sowie eine Systembeschreibung vorgenommen. Damit werden auch Umfang und Inhalt der Ökobilanz bestimmt. In der zweiten Phase wird eine Sachbilanz des Systems erstellt, bei der alle Stoff-, Energie- und Wasserflüsse ermittelt werden, die von der Umwelt in das System eintreten und die vom System in die Umwelt abgegeben werden. In der dritten Phase werden die Umweltwirkungen dieser Flüsse mittels Indikatoren bestimmt. Nach der Bearbeitung jeder Phase erfolgt eine Auswertung der Ergebnisse.

Folgende Regeln sind bei der Erstellung einer Ökobilanz zu beachten:

- Eine präzise Definition des Ziels und des damit einhergehenden Untersuchungsrahmens ist für eine zielführende Bewertung zwingend erforderlich.
- Als Betrachtungsraum gilt zunächst der gesamte Lebensweg des Produkts. Es sind Begrenzungen auf einzelne Lebenswegabschnitte zulässig, wenn dies im Einklang mit dem Ziel und der Rahmenfestlegung der Ökobilanz steht.
- Die Ökobilanz wird für eine funktionelle Einheit FE erstellt. Auf diese Einheit beziehen sich alle Aussagen und Berechnungen. Die FE stellt eine Quantifizierung des Nutzens eines Produkts dar und wird als zentrale Vergleichseinheit verwendet. Der Nutzen kann dabei ein bestimmter Zweck des Produktes sein, wie beispielsweise die Bereitstellung einer Getränkeverpackung für einen Liter Flüssigkeit oder eine Transportdienstleistung, wie beispielsweise eine Tonne Güter über einen Kilometer zu transportieren.

# 3. Material-, Rohstoff- und Produktflüsse in Produktsystemen

#### 3.1 Generelle Betrachtung entlang des Produktlebenswegs

Der vollständige Lebensweg eines Produktes kann in die Prozesse Rohstoffproduktion<sup>1</sup>, Herstellung Vorprodukte, Produktion, Nutzung und Entsorgung unterteilt werden. Die lebenszyklusweite Betrachtung wird auch als Cradle-to-Grave (dt. von der Wiege bis zur Bahre) Bilanzierungsansatz bezeichnet. In der Sachbilanz werden alle für das Produkt lebenszyklusweit aufgewendeten Materialien bestimmt. Damit umfasst die Bilanz nicht nur die in das Produkt eingegangenen Materialien, sondern sämtliche Materialien, die entlang der Prozesskette des Produktlebenswegs benötigt werden. Bezugsgröße der Bilanzierung ist immer die FE. Abbildung 3 zeigt die vereinfachte Prozesskette eines Produktlebenswegs. Es werden folgende Stoffflüsse unterschieden (farblich in der Abbildung gekennzeichnet):

- 1) Primär(extraktions)material: dieses wird der Natur entnommen; nur ein Teil davon wird weitergenutzt (als Rohstoff verkauft), der ungenutzte Teil wird direkt zu Abfall (rot)
- 2) (Primär-)Rohstoffe: dies sind die von der Rohstoffgewinnung und -aufbereitung vermarkteten Produkte (schwarz)
- 3) Halb- und Fertigprodukte (lila)
- 4) Abfälle und Emissionen (orange)

Abgaben an die Umwelt: Emissionen in Luft und Gewässer sowie Abfalldeposition (braun)

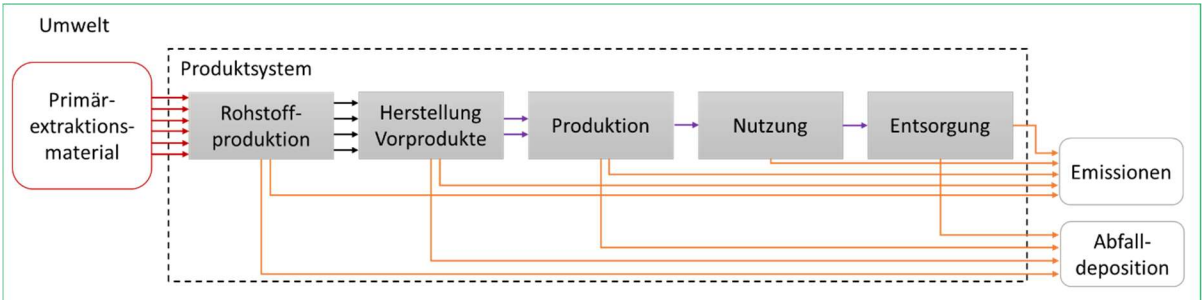

Abbildung 3: Stoffflüsse entlang der Prozesskette eines Produktlebenswegs

Der Primärrohstoffaufwand wird bestimmt, in dem alle auftretenden Produktflüsse erfasst und mittels ihrer Materialgehalte in Rohstoffflüsse umgerechnet werden. Bei der Verwendung von Sekundärrohstoffen ist lediglich der Primärrohstoffaufwand für die Sammel- und Recyclingprozesse zu berücksichtigen. Der Aufwand an extrahiertem Primärmaterial wird ermittelt, indem zusätzlich zum Aufwand an Primärrohstoffen die ungenutzte Extraktion einbezogen wird.

#### 3.2 Darstellung am Beispiel der Herstellung CO2-basierter Produkte

Eine vergleichende Ökobilanz nach DIN-EN-ISO 14040/14044 dient der Feststellung und dem Vergleich von Umweltwirkungen von unterschiedlichen Produkten bezogen auf eine identische FE. Im Falle der

<sup>&</sup>lt;sup>1</sup> Der Begriff der Rohstoffproduktion umfasst die Prozessschritte Rohstoffextraktion und Rohstoffaufbereitung

CO<sub>2</sub>-Nutzung werden konventionelle, fossil basierte Produktionsrouten durch entsprechende CO<sub>2</sub>basierte Produktionsrouten vollständig oder teilweise substituiert. Die Umweltwirkungen des konventionellen und des alternativen Produkts werden gegenübergestellt, ihre Unterschiede quantifiziert und interpretiert. Auf diese Weise können die Veränderungen in den betrachteten Wirkungskategorien bei Nutzung der neuen Technologie bestimmt und verglichen werden.

Abbildung 4 zeigt die Herstellung des Polymers Polyoxymethylen (POM) von der Rohstoffproduktion bis zur Herstellung des Produktes (von der Wiege bis zum Werkstor, engl. Gradle-to-Gate).

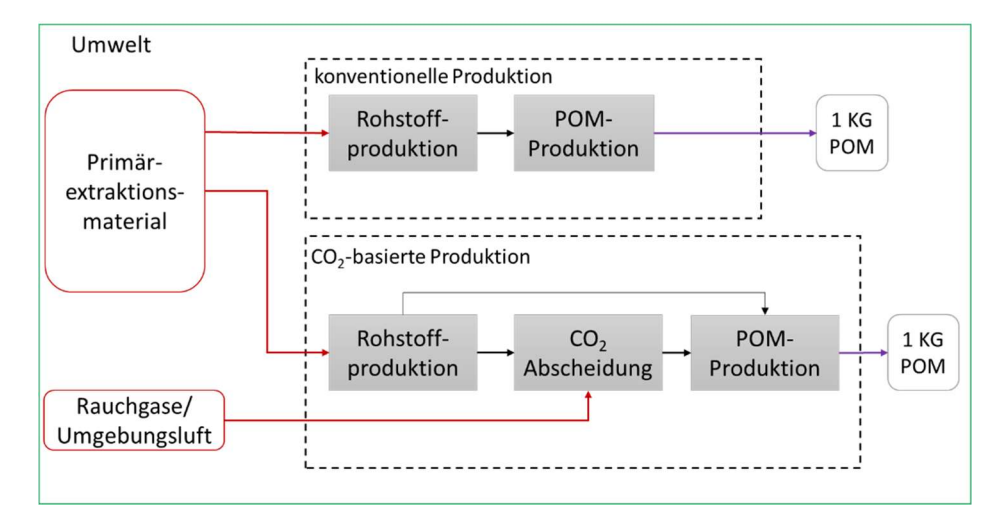

Abbildung 4: Systemgrenze für einen Cradle-to-Gate Vergleich von zwei Produktionssystemen für den Kunststoff POM

Die konventionelle Produktionsroute für POM auf Basis von fossilen Rohstoffen wird dabei mit einer Produktionsroute auf Basis von recyceltem Kohlenstoff verglichen. Die FE ist ein Kilogramm POM. Beide Produkte sind identisch in ihrer chemischen Zusammensetzung und können anschließend auf identische Weise genutzt- und entsorgt werden, so dass eine Vergleichbarkeit gegeben ist. Aufgrund der unterschiedlichen Rohstoffbasis und Produktionsprozesse unterscheiden sich die beiden Produktionsrouten jedoch in Ihren lebenszyklusweiten Umweltauswirkungen.

Die Problematik der Bilanzierung der genutzten CO<sub>2</sub>-Emissionen wird in dieser Handreichung nicht explizit erörtert. Für nähere Informationen zu diesem Thema wird auf die entsprechende Literatur verwiesen (Assen et al. 2013; Fehrenbach et al. 2016). Auch liegen bereits Richtlinien für die Anwendung der DIN EN ISO 14040/14044 zur ökologischen Bewertung von Prozessen der CO<sub>2</sub>-Nutzung vor (Zimmerman et al. 2018). In den Veröffentlichungen der Autoren Von der Assen und Kollegen, Hoppe und Kollegen sowie Sternberg und Kollegen finden sich Beispiele für nach den genannten Normen aufgebaute Ökobilanzen zum Thema der CO<sub>2</sub>-Nutzung (Assen et al. 2013; Hoppe et al. 2017; Sternberg et al. 2017).

#### 3.3 Unterschiedliche Herstellungsszenarien CO2-basierter Produkte

Die Ausgangslage beim Bau einer Anlage zur CO<sub>2</sub>-Abscheidung bzw. der Einrichtung einer Prozesskette zur Herstellung CO<sub>2</sub>-basierter Produkte hat einen wesentlichen Einfluss auf die Bilanzierungsgrundsätze zur Berechnung des Materialfußabdrucks. Es ist zu unterscheiden, ob (Fall 1) die Anlage nachträglich in eine bestehende Produktionsanlage integriert wird (Ergänzungsinvestition)

oder (Fall 2) von Anfang an Teil der Planung einer umfassenden Produktionsanlage ist (Errichtungsinvestition). Bei der Ergänzungsinvestition besteht die Motivation zum Bau der Abscheidungsanlage darin, zusätzlich zu der bestehenden Produktpalette CO2-basierte Produkte herzustellen. Konkret wäre dies beispielsweise der Fall, wenn sich eine bereits bestehende Zementfabrik dafür entscheidet, aus den prozessbedingten Emissionen CO<sub>2</sub> abzuscheiden und dieses weiterzuverkaufen. Die Zementfabrik und die Anlagen zur CO<sub>2</sub>-Abscheidung haben unterschiedliche Bauzeitpunkte, Lebensdauern und Abschreibungszeiträume. Der CO<sub>2</sub>-Abscheidung werden in diesem Fall nur die für sie benötigten Rohstoffaufwendungen angerechnet, die Vorleistungen der Zementproduktion bleiben unberücksichtigt.

Sollte hingegen die Herstellung von CO<sub>2</sub>-basierten Produkten von Beginn an Teil einer integrierten Produktionsanlage sein, die auch andere Produkte erzeugt, so sind die Anlagen zur CO<sub>2</sub>-Nutzung, genauso wie bspw. die Zementfabrik, Bestandteil der Errichtungsinvestition (Götze 2008). Da sie zum gleichen Zeitpunkt und mit der gleichen Motivation, nämlich der wirtschaftlichen Produktion von mehreren Gütern, gebaut wurde, müssen sie als Gesamtsystem betrachtet und bilanziert werden (Abbildung 5). Die Rohstoffaufwendungen der integrierten Produktion werden in diesem Fall allen Produkten zugerechnet ("alloziert"), in diesem Beispiel dem Zementklinker und dem CO<sub>2</sub>-basierten Produkt. Der CO<sub>2</sub>-Nutzungsprozess beinhaltet die Prozessschritte der CO<sub>2</sub>-Abscheidung sowie der Produktsynthese.

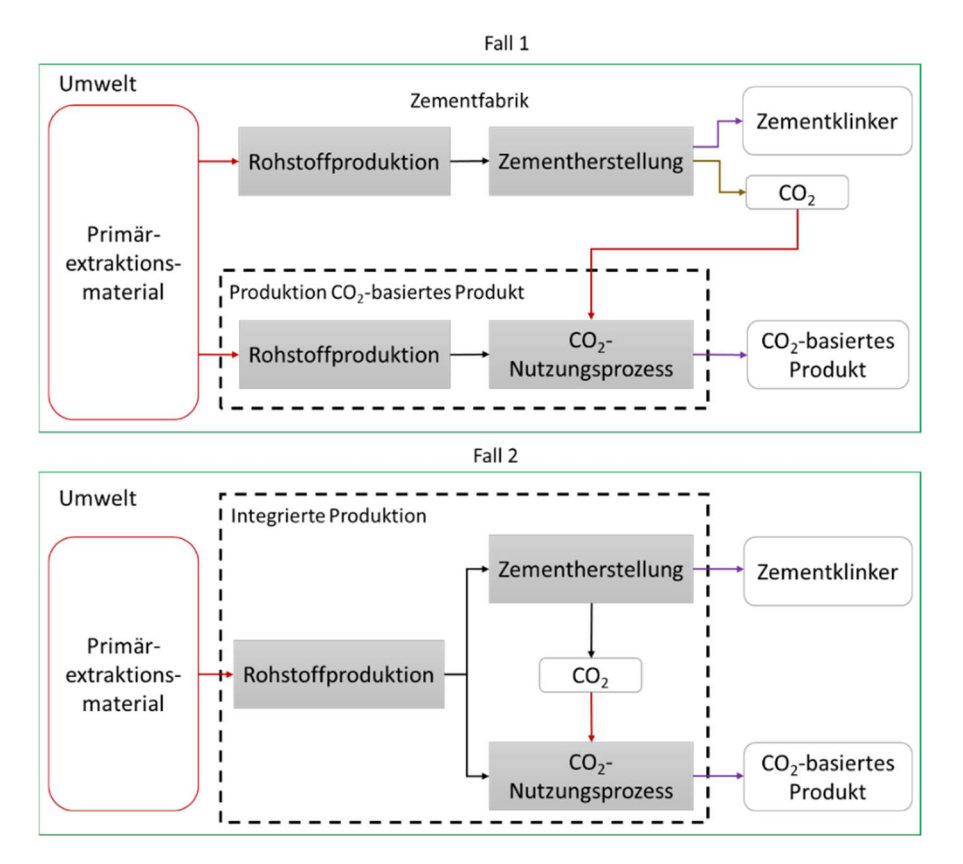

Abbildung 5: Fallunterscheidung bei der Bilanzierung für einen CO<sub>2</sub>-Nutzungsprozess

# 4. Indikatoren zur Messung des Materialfußabdruckes

#### 4.1 Das DPSIR-Konzept und die die Systematik der Ökobilanzierung

Das in der Umweltpolitik viel verwendete Driving Forces-Pressure-State-Impact-Response (DPSIR) – Konzept (Gabrielsen und Bosch 2003) beschreibt die grundlegenden Zusammenhänge zwischen menschlichen Aktivitäten in Produktion und Konsum und ihren Auswirkungen auf die Umwelt (Abbildung 6).

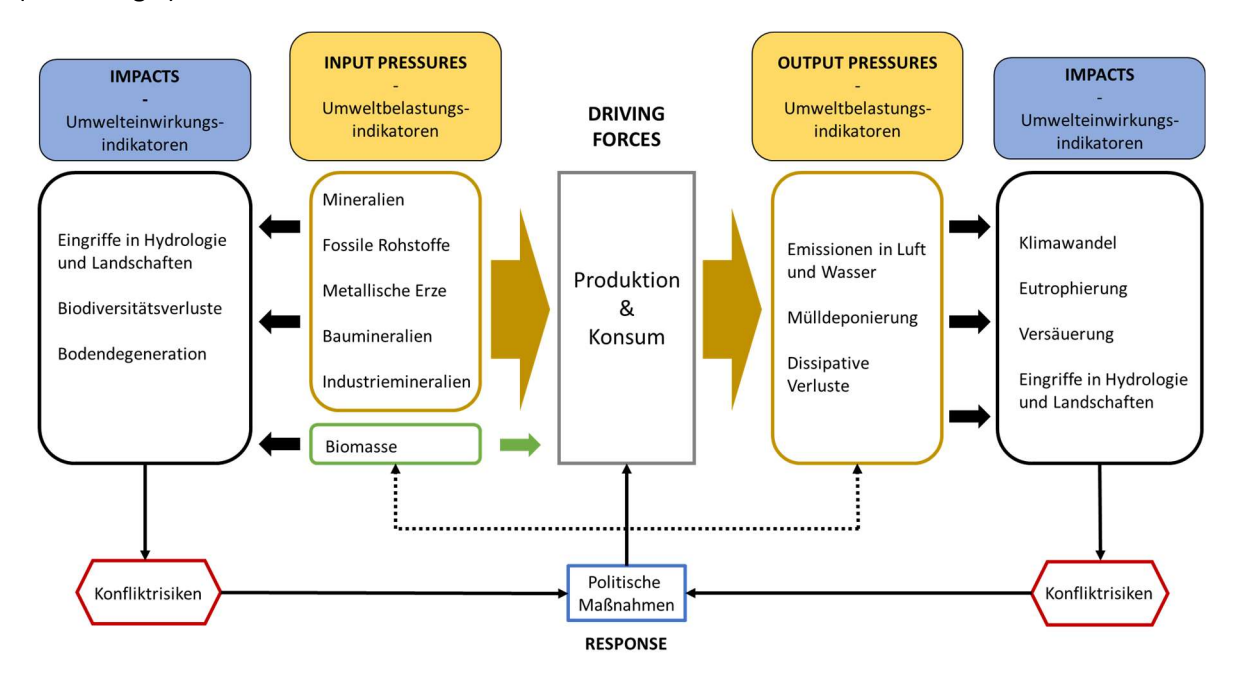

Abbildung 6: DPSIR-Modell nach (Bringezu 2015) ohne Darstellung des Umweltzustands

Herstellung und Verbrauch von Produkten sind die treibenden Kräfte, die den Bedarf an Rohstoffen bestimmen. Die Rohstoffextraktion bzw. –ernte auf der Inputseite und die aus ihrer Nutzung resultierenden Emissionen und Abfälle auf der Outputseite stellen Umweltbelastungen dar, die in unterschiedlicher Weise auf die Umwelt einwirken und sie verändern. Mit den Umweltwirkungen sind verschiedene Risiken verbunden. Politische Maßnahmen wie ProgRess II versuchen, bei den treibenden Kräften anzusetzen und die Herstellung, Nutzung und das Recycling von Produkten so zu gestalten, dass möglichst wenig Primärmaterial der Umwelt für die verschiedenen Dienstleistungen (Summe der gewünschten FE) aufgewendet werden muss. Um dies zu ermöglichen, muss der Materialfußabdruck von Produkten ermittelt werden.

Auf der Entnahmeseite lassen sich zwei grundlegend wichtige Materialflüsse unterscheiden:

- (1) Die Gesamtextraktion von Primärmaterial: ihre Größenordnung bestimmt das Ausmaß von Landschaftsveränderungen durch Bergbau, Steine und Erdengewinnung, Landwirtschaft etc., und lokale bis regionale Eingriffe in Hydrologie, Degradation von Böden, Veränderungen von Fauna und Flora, Biodiversitätsverluste etc.
- (2) Die Gewinnung von Primärrohstoffen: diese stellen den ökonomisch genutzten Teil der Primärmaterialextraktion dar; ihr Umfang bestimmt die Menge an Abfall und Emissionen, die an anderen Orten entlang der auf die Extraktion anschließenden Prozessketten anfallen.

Beide Materialflüsse können als umsatzbasierte Umweltbelastungsindikatoren angesehen werden.

In der Terminologie der Ökobilanzierung entsprechen die "Umweltbelastungen" (Pressures) nach dem DPSIR-Konzept den "Umweltwirkungen" (Impacts).

Die Wirkungsabschätzung in einer Ökobilanz erfolgt in unterschiedlichen Wirkungskategorien, um eine Aussage über die Auswirkungen auf die Schutzgüter Menschliche Gesundheit, Natürliche Umwelt und Natürliche Ressourcen treffen zu können (Europäische Kommission 2010). Insgesamt existiert eine große Bandbreite an verfügbaren Wirkungsindikatoren, aus denen jeweils diejenigen ausgewählt werden müssen, welche für die Beantwortung der Zielfrage einer Ökobilanz geeignet sind. Die Indikatorwerte werden auf Basis der Sachbilanzergebnisse berechnet und können in die Kategorien Midpoint und Endpoint unterteilt werden. Die Midpoint-Indikatoren messen entlang und die Endpoint-Indikatoren am Ende des Ursache-Wirkungspfads. Dabei ist zu beachten, dass das Aggregationsniveau der Informationen und die Unsicherheiten von den Midpoint- zu den Endpoint-Indikatoren ansteigen.

Steinmann et al. (2016) konnten zeigen, dass anhand der vier Ressourcenfußabdrücke fossile Energie, Wasser, Land und Material über 80 % der Varianz aller spezifischen Umweltwirkungen abgebildet werden können. Mit Hilfe dieser vier Ressourcenfußabdrücke können demnach relativ schnell richtungssichere Ergebnisse in einer Ökobilanz berechnet werden. Falls sich die Landnutzung und der Wasserverbrauch zwischen Prozessketten nicht nennenswert unterscheiden, stellen der Materialfußabdruck und der Fußabdruck für fossile Energie (worüber unter anderem die Menge an emittierten THG bestimmt wird) die entscheidenden Indikatoren zur Berechnung der Umweltwirkung dar. Anstelle der fossilen Energie empfiehlt sich die Analyse des THG- bzw. Klimafußabdrucks, insbesondere bei Prozessketten, aus denen Methanemissionen resultieren.

#### 4.2 Primärrohstoffaufwand RMI und Gesamtprimärmaterialaufwand TMR

Bezogen auf den Lebenszyklus von Produkten werden – ebenso wie bei der ökonomieweiten Materialflussanalyse - zwei Indikatoren verwendet, um den Materialfußabdruck abzubilden:

(1) TMR (Total Material Requirement): Gesamtprimärmaterialaufwand

Der TMR misst die gesamte Menge an abiotischem und biotischem Primärmaterial, das für die Bereitstellung von Produkten, Dienstleistungen und Infrastrukturen sowie ggfs.<sup>2</sup> deren Nutzung und Abfallmanagement innerhalb der Umwelt bewegt bzw. aus der Umwelt entnommen wird. Diese Gesamtextraktion wird zum Teil in Form von Rohstoffen genutzt, während der als solcher stofflich nicht weiter verarbeitete "ungenutzte" Teil als Abfall (z.B. beim Bergbau) oder für Infrastrukturgestaltung (z.B. beim Straßenbau) in der Umwelt verbleibt.

(2) RMI (Raw Material Input): Einsatz von Primärrohstoffen

Der RMI misst die Menge an genutzter Extraktion, also den Aufwand an Primärrohstoffen, welche der Umwelt entnommen und zur Bereitstellung von Produkten, Dienstleistungen und Infrastrukturen sowie ggfs. deren Nutzung und Abfallmanagement weiterverarbeitet werden. Beide Indikatoren können als Umweltbelastungsindikatoren nach DPSIR-Konzept bzw. als

<sup>&</sup>lt;sup>2</sup> Bei "Cradle-to-gate" Analysen werden nur die Prozessketten der Herstellung bzw. Bereitstellung berücksichtigt, bei "Cradle-to-grave" Analysen auch die Nutzungs- und Entsorgungsphase

Midpoint-Wirkungsindikatoren nach LCA-Konzept aufgefasst werden. Im Folgenden sollen die Zusammensetzung und Bedeutung dieser Indikatoren genauer beschrieben werden.

Für Bestimmung des Materialfußabdrucks sind drei Materialflüsse von Bedeutung. Erstens, der Materialgehalt der verwendeten Produkte und das lebenszyklusweit aufgewendete Material, z.B. die Menge an Kupfer oder Holz, die für die Bereitstellung der FE erforderlich ist und als Ergebnis der Sachbilanz ermittelt wird. Zweitens die genutzte Extraktion, d.h. die Menge an Rohstoffen, die zur Bereitstellung der bilanzierten Materialen erforderlich ist, z.B. das Kupfererz inklusive Gangart oder das Schnittholz. Diese Rohstoffflüsse entsprechen dem Primärrohstoffaufwand und werden durch den Indikator RMI abgebildet. Drittens ist zu beachten, dass der Extraktionsprozess von Primärrohstoffen immer auch mit ungenutzter Extraktion verbunden ist. Die ungenutzte Extraktion sind die Primärmaterialien, welche für die Entnahme der Primärrohstoffe oder entlang der Wertschöpfungskette bewegt, aber nicht weiterbearbeitet werden und keinen ökomischen Wert besitzen. Als Beispiele sind z.B. das Deckgebirge der Kupfermine, das Geäst und die Borke des Baumes oder der Bodenaushub zum Bau von Infrastruktur zu nennen. Anhand der vereinfachten Darstellung einer Erzlagerstätte sollen die Zusammenhänge in Abbildung 7 verdeutlicht werden.

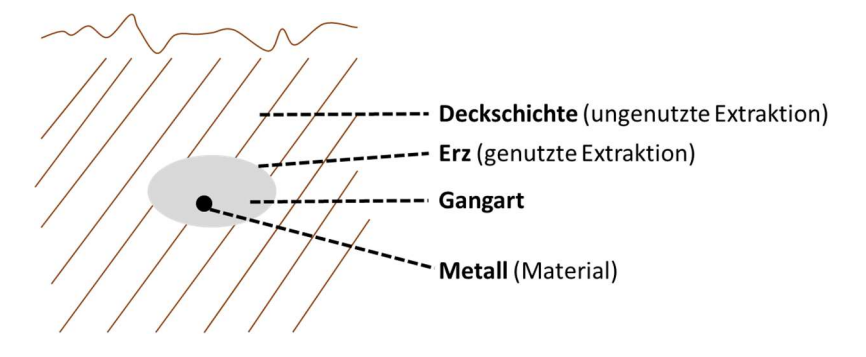

Abbildung 7: Zusammenhang zwischen Material, genutzter Extraktion und ungenutzter Extraktion am Beispiel einer Erzlagerstätte

Die genutzte und ungenutzte Extraktion bilden zusammen den Gesamtprimärmaterialbedarf TMR. In Abbildung 8 werden die Materialströme und Bilanz- bzw. Systemgrenzen zur Messung von RMI und TMR anhand eines Flussdiagramms dargestellt.

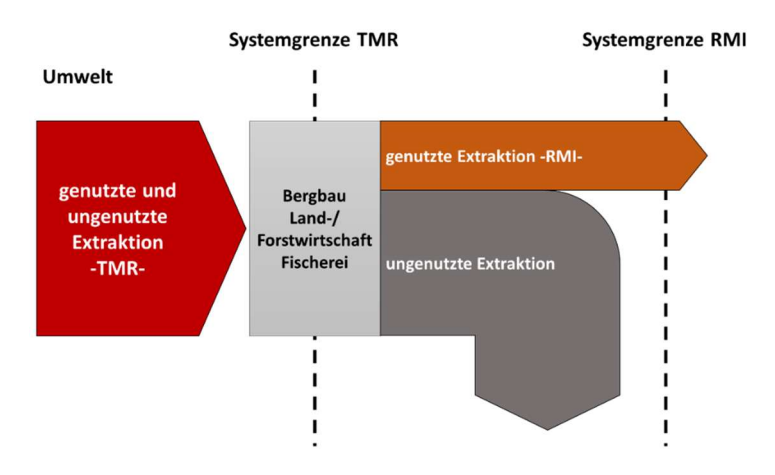

Abbildung 8: Darstellung der Indikatoren RMI und TMR anhand der zugrundliegenden Stoffströme und Systemgrenzen

Bezogen auf mögliche Umweltbelastungen kann mit Hilfe des TMR die Größenordnung der Eingriffe in Landschaften und Ökosysteme durch bergbauliche oder landwirtschaftliche Aktivitäten am Ort der Materialextraktion bestimmt werden. Dahingegen kann mit Hilfe des RMI die Menge an Abfall und Emissionen beziffert werden, welche in den der Extraktion nachgelagerten Prozessen der Wertschöpfungskette anfallen und somit an anderen Orten Boden, Wasser und Luft belasten.

#### 4.3 Kumulierter Rohstoffaufwand KRA

Der Verein Deutscher Ingenieure e.V. beschreibt in der Richtlinie 4800 Blatt 2 eine Methodik, um den Ressourcenaufwand von Produkten und Prozessen zu berechnen (VDI 2018). Der Begriff der "Ressource" beinhaltet neben Rohstoffen ebenfalls Inputs an Wasser, Energie, Land, Luft und Ökosystemdienstleistungen. Ziel der Richtlinie ist, es "den mit einzelnen Stoffen, Produkten, [...] oder Unternehmen verbundenen Rohstoff-, Wasser- und Flächenaufwand […] quantifizieren, bewerten und vergleichen zu können." (VDI 2018, S. 4).

Zur Berechnung des Rohstoffaufwands wird der Indikator Kumulierter Rohstoffaufwand KRA eingeführt. Dieser setzt sich zusammen aus der "Summe der zur Herstellung und zum Transport eines Produktes aufgewendeten Primärrohstoffe, inklusive Energierohstoffe, entlang der Wertschöpfungskette" (VDI 2018, S. 5). Der Begriff Primärrohstoffe entspricht dabei dem Begriff der genutzten Extraktion. Für eine weitere Differenzierung wird der KRA in die Unterkategorien (1) "Energierohstoffe, nicht erneuerbar" (2) "mineralisch-metallisch" (3) mineralisch-nicht metallisch und (4) biotisch" unterteilt. Zwischen den beschriebenen Indikatoren RMI und KRA bestehen sowohl Gemeinsamkeiten als auch Unterschiede. Im Bereich der abiotischen Materialien gleichen sich die Bilanzierungsweisen der beiden Indikatoren, allerdings unterscheiden sich die beiden Indikatoren bei der Bilanzierung von biotischen Rohstoffen.

Für biotische Rohstoffe wird bei den Indikatoren RMI und TMR der sog. "harvest approach" angewendet. Dies bedeutet, dass die Menge der geernteten pflanzlichen Biomasse aus Acker- und Gartenbau, Weide- und Forstwirtschaft mengenmäßig erfasst und als Rohstoffaufwand gezählt wird. Die Tierproduktion wird dabei zurückgerechnet auf die Menge an benötigtem Pflanzenfutter. Im Falle der Fischerei und Jagd werden die Produktionsmengen gezählt. Die Inputs aus Vorleistungen für die Kultivierungsprozesse z.B. Energie und Dünger werden bis zu den zugehörigen Rohstoffaufwendungen zurückverfolgt (und bei RMI abiotisch berücksichtigt).

Letzteres trifft auch für den KRA zu, der sich bezüglich des abiotischen Anteils nicht vom RMI unterscheidet. Im Gegensatz dazu umfasst der KRA biotisch lediglich "sämtliche biotischen Rohstoffe, die nicht landwirtschaftlich/gärtnerisch angebaut/kultiviert oder gezüchtet, sondern aus der Natur entnommen werden." (VDI 2018 S. 11). Dies führt dazu, dass der KRA biotisch deutlich geringere Werte erwarten lässt als der RMI<sub>biotisch</sub>.

Weiterhin wird in der Richtlinie der Stoffstrom der ungenutzten Extraktionen in Form der sogenannten "nicht verwerteten Entnahmen" als zu quantifizieren erwähnt, allerdings wird kein expliziter Indikator (wie z.B. der TMR) beschrieben, in welchen diese einbezogen werden.

### 5. Quantifizierung des Materialfußabdrucks

#### 5.1 Hintergrund

Mit der Vorstellung des MIPS-Konzeptes (Material Input per Service Unit) wurde erstmalig beschrieben, wie der kumulierte Primärmaterialaufwand auf Produktebene bestimmt werden kann (Schmidt-Bleek 1994 und Schmidt-Bleek und Kollegen 1998). Saurat und Ritthoff (2013) beschrieben verschiedene Methoden und Werkzeuge zur Bestimmung von MIPS und entwickelten eine softwaregestützte Methode zu dessen Berechnung. Lettenmeier und Kollegen (2013) führten den Begriff des Materialfußabdruckes als Messgröße für den lebenszyklusweiten Primärrohstoffaufwand von Produkten ein. Berechnungen von Wirges und Wiesen (2017) hoben die besondere Relevanz des Indikators hervor und demonstrierten die Berechnung in Lebenszyklusanalysen. Die Berechnung der beiden Indikatoren RMI und TMR zur Abbildung des Materialfußabdruckes wurde von Mostert und Bringezu (2019) vorgeschlagen. Sie entwickelten dazu die Wirkungsabschätzungsmethode des Produktmaterialfußabdruck (PMF) und stellten die erforderliche Datenbasis bereit, um den abiotischen Anteil des Materialfußabdrucks für Produkte und Dienstleistungen softwaregestützt zu berechnen. Der PMF wurde bereits in verschiedenen Studien verwendet, um beispielsweise die Materialaufwendungen von chemischen Produkten, Stromspeichern und Bauwerken zu vergleichen (Hoppe et al. 2017; Mostert et al. 2018; Sameer et al. 2019). Auf die Berechnungsweise des PMF und seine Implementierung in eine LCA-Software wird in den nächsten beiden Kapiteln näher eingegangen.

#### 5.2 Berechnung von RMI und TMR

Die Quantifizierung des Materialfußabdruckes erfolgt durch die Berechnung der Indikatoren RMI und TMR. Die Indikatorenwerte können auf Basis der Sachbilanzergebnisse, des Materialinputs m material pro FE und der Charakterisierungsfaktoren CF RMI material und CF TMR material ermittelt werden. Zur Berechnung des Primärrohstoffaufwandes werden die Materialinputs m material pro FE als Ergebnis der Sachbilanz mit den dazugehörigen CF RMI material multipliziert und für alle n Materialen aufsummiert. Der RMI pro FE ergibt sich damit zu

$$
RMI = \sum_{i=1}^{n} m_{\text{material } i} \times CF_{\text{RMI}_{\text{material } i}} \quad (1)
$$

Die Berechnung des TMR pro FE erfolgt analog unter Verwendung der CF TMR material

$$
TMR = \sum_{i=1}^{n} m_{\text{material } i} \times CF_{\text{TMR}_{\text{material } i}} \quad (2)
$$

Dabei sollten die abiotischen und biotischen Anteile von RMI und TMR gesondert ausgewiesen werden.

Der Abbau und die Aufbereitung von abiotischen Rohstoffen stellt im Normalfall einen Kuppelprozess mit mehreren Outputs dar. In einer Vielzahl von Minen werde Erze gefördert, aus denen verschiedene Metalle gewonnen werden können. So kommen in Lagerstätten von Kupfererzen häufig auch noch andere Metalle wie beispielsweise Gold und Silber vor. Folglich muss der Rohstoffaufwand auf die verschiedenen Materialien alloziert werden. Diese Allokation wird bei der Bestimmung der Charakterisierungsfaktoren CF RMI material und CF TMR material lagerstättenspezifisch vorgenommen. Eine

Allokation auf Basis physikalischer Eigenschaften ist wegen der unterschiedlichen Beschaffenheit und Verwendungszwecke der Materialien nicht sinnvoll. Als Allokationsbasis wird deshalb der jeweilige ökonomische Wert in Form des globalen Marktpreises verwendet. Mit dessen Hilfe kann für jedes Material der konkrete Nutzen bestimmt werden, um auf dieser Basis wiederum eine konsistente und vergleichbare Allokation vorzunehmen. Um die Allokation möglichst unabhängig von kurz- und mittelfristigen Marktschwankungen zu machen, ohne dabei generelle Trends auszublenden, sollten die mittleren Marktpreise über einem Zeitraum von mindestens 10 Jahren verwendet werden.

#### 5.3 Softwaregestützte Berechnung von RMI und TMR

Für die Durchführung von Umweltbewertungen stehen unterschiedliche Softwarelösungen und Datenbanken zur Verfügung. Die softwaregestützte Bestimmung des Materialfußabdrucks auf Grundlage der Indikatoren RMI und TMR wird am Beispiel der LCA-Software openLCA und der LCA-Datenbank ecoinvent gezeigt. openLCA ist eine kostenfreie Software zu Modellierung und Nachhaltigkeitsbewertung von Prozessen und Produktsystemen der Firma GreenDelta (www.openLCA.org). Ecoinvent ist eine der Datenbanken, welche am häufigsten zur Erstellung von Ökobilanzen eingesetzt wird (www.ecoinvent.org).

Grundlage für die softwaregestützte Berechnung von RMI und TMR ist ihre Implementation als Wirkungsindikatoren in openLCA unter Verwendung von ecoinvent. Hierzu müssen die Elementarflüsse bekannt sein, die den Transfer der Materialien von der Natur in die Technosphäre beschreiben. Die softwaregestützte Berechnung berücksichtigt bisher nur die abiotischen Anteile der Indikatoren. In ecoinvent (Version 3.1) finden sich die Flüsse der abiotischen Materialien in der Kategorie "Resource, in ground". Sie werden auch als Elementarflüsse bezeichnet. Diesen Flüssen müssen die CF RMI und CF TMR zur Berechnung der Indikatoren RMI abiotisch und TMR abiotisch in einer neuen Wirkungsabschätzungsmethode zugordnet werden. In openLCA können Wirkungsabschätzungsmethoden erstellt und neue Wirkungsindikatoren angelegt werden (Winter et al., 2015). In openLCA (Version 1.7.2) wurde für ecoinvent (Version 3.1, cutoff LCI) die neue Wirkungsabschätzungsmethode Produktmaterialfußabdruck PMF erstellt. Jedem Fluss "Resource, in ground" der ecoinvent-Datenbank wurde dann ein Wert für die CF  $_{RMI}$  und CF  $_{TMR}$  zugeordnet, um so die Werte der Wirkungsindikatoren RMI abiotisch und TMR abiotisch zu berechnen. Der CF RMI liegt für 42 abiotische Materialien und der CF  $_{TMR}$  für 36 abiotische Materialen, jeweils als globaler Medianwert, vor (Mostert und Bringezu 2019).

#### 5.4 Import der Wirkungsabschätzungsmethode PMF

Die Wirkungsabschätzungsmethode PMF steht in Form einer XML-Datei zum Download zur Verfügung (https://www.mdpi.com/2079-9276/8/2/61) und kann in openLCA für die Datenbank ecoinvent (Version 3.1, cutoff, LCI) verwendet und importiert werden. Für den Import der XML-Datei muss im Navigationsbereich die Datenbank ecoinvent geöffnet und der Bereich "Indikatoren und Parameter" ausgewählt werden (Abbildung 9). Mit einem Rechts-Klick auf Wirkungsabschätzungsmethoden kann der Prozess für den Import der XML-Datei gestartet werden.

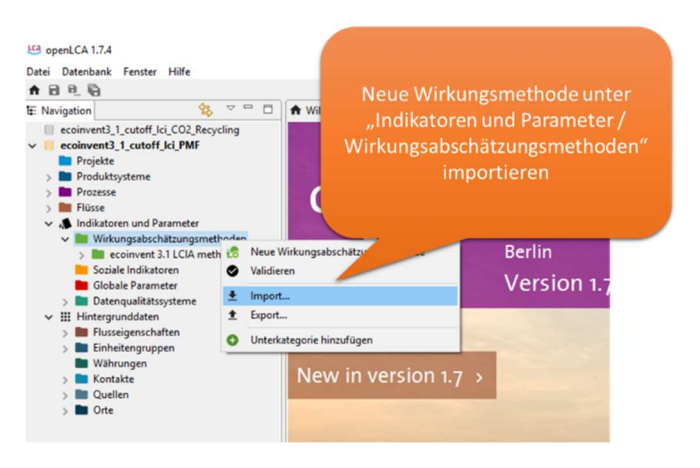

Abbildung 9: Import einer Wirkungsabschätzungsmethode

Mit einem Links-Klick auf "Import" öffnet sich ein Dialogfenster für die Auswahl unterschiedlicher Dateiformate. Zunächst ist "XML EcoSpold" auszuwählen und der Button "Weiter" anzuklicken (Abbildung 10).

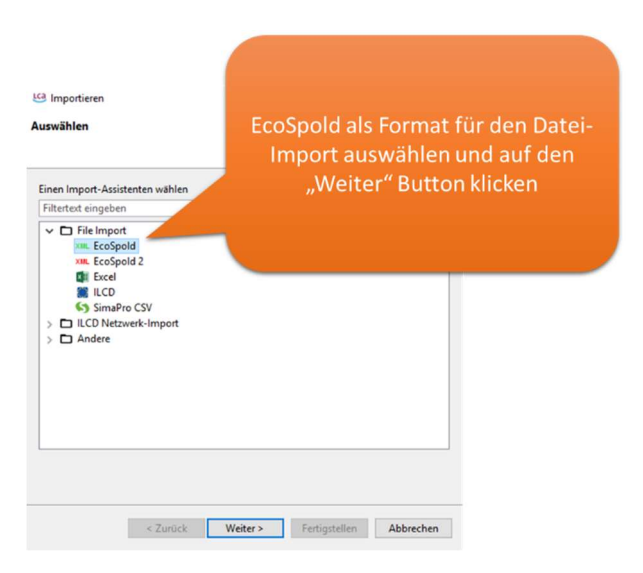

Abbildung 10: Wahl des Dateiformates für den Datei- Import

Nun öffnet sich das Dialogfenster für den Import (Abbildung 11).

(1) Zunächst ist das Verzeichnis auszuwählen, in dem die XML-Datei gespeichert wurde.

(2) Anschließend kann die Wirkungsabschätzungsmethode im rechten Fenster ausgewählt werden. Anschließend ist der Button "Weiter" zu klicken.

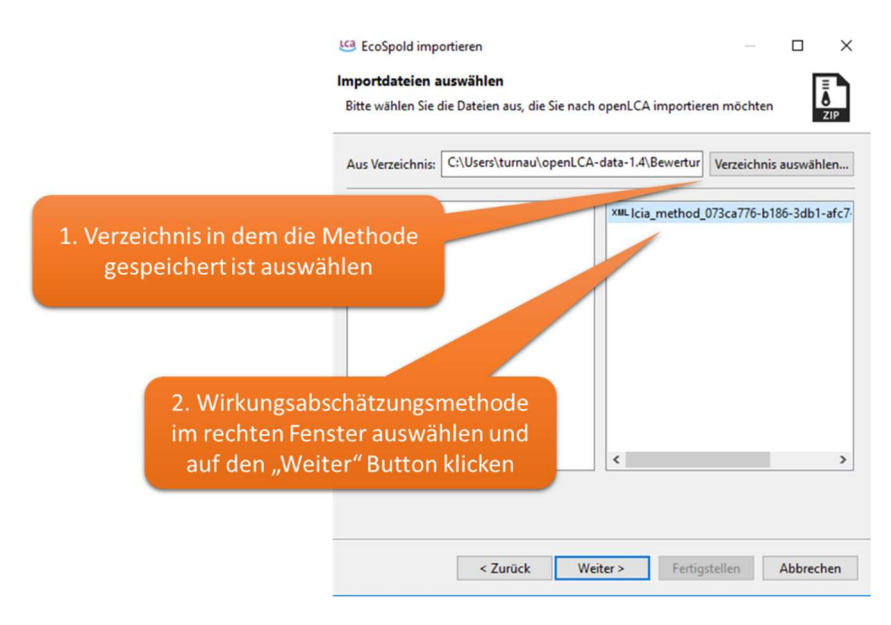

Abbildung 11: Auswahl der zu importierenden Datei

Nun öffnet sich das Dialogfenster für die Zuordnung der Einheiten (Abbildung 12). Die Zuordnung kann durch Anklicken des Buttons "Fertigstellen" bestätigt werden. Anschließend startet der Datei-Import.

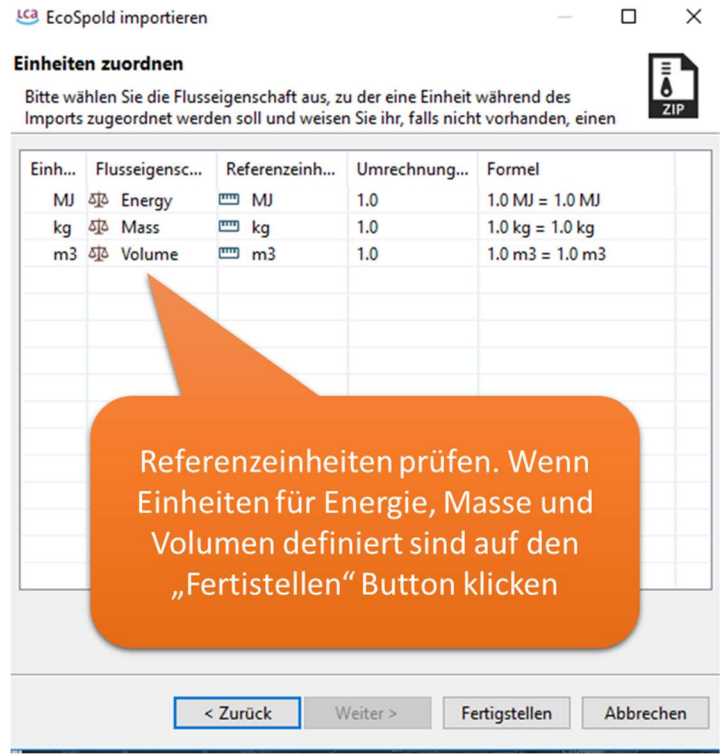

Abbildung 12: Kontrolle der Referenzeinheiten

Der PMF erschein nun unter Wirkungsabschätzungsmethoden (Abbildung 13).

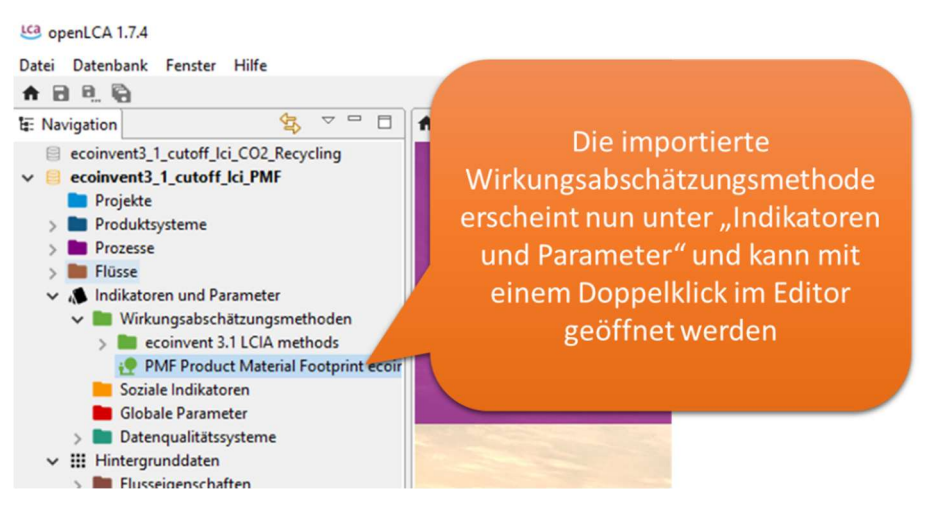

Abbildung 13: Anzeige der importierten Datei

#### 5.5 Erläuterung der Wirkungsabschätzungsmethode PMF

Abbildung 14 bis Abbildung 16 erläutern die Wirkungsabschätzungsmethode PMF.

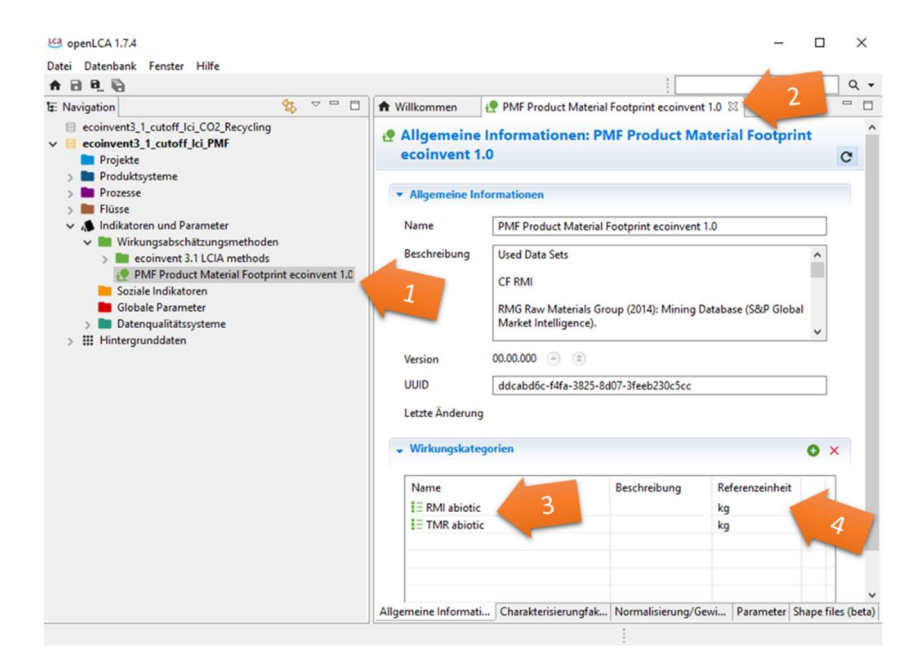

Abbildung 14: Wirkungsabschätzungsmethode PMF in openLCA

(1) Der PMF kann im Navigationsbereich mit einem Doppel-Klick geöffnet werden.

(2) Der Reiter "Allgemeine Informationen" wird im Editorbereich angezeigt.

(3) Die Wirkungsindikatoren RMI abiotisch und TMR abiotisch werden im Bereich Wirkungskategorien dargestellt.

(4) Die Referenzeinheit ist [kg].

Im Reiter "Charakterisierungsfaktoren" werden die Flüsse "Resource, in ground" (Kategorie) und die die zugeordneten Werte der  $CF_{RMI}$  (Faktor) angezeigt (Abbildung 15).

(1) Für die Flüsse sind die entsprechende Eigenschaften (Masse, Heizwert, Volumen) festgelegt.

(2) Der Wert für den CF RMI ist eingetragen. Für nicht zugeordnete Flüsse ist der Wert gleich Null. Die Werte der CF RMI (Faktor) können angeklickt und angepasst werden.

(3) Die Einheit ist für die Berechnung angepasst. Volumenflüssen werden beispielsweise von [m<sup>3</sup>] in [kg] umgerechnet.

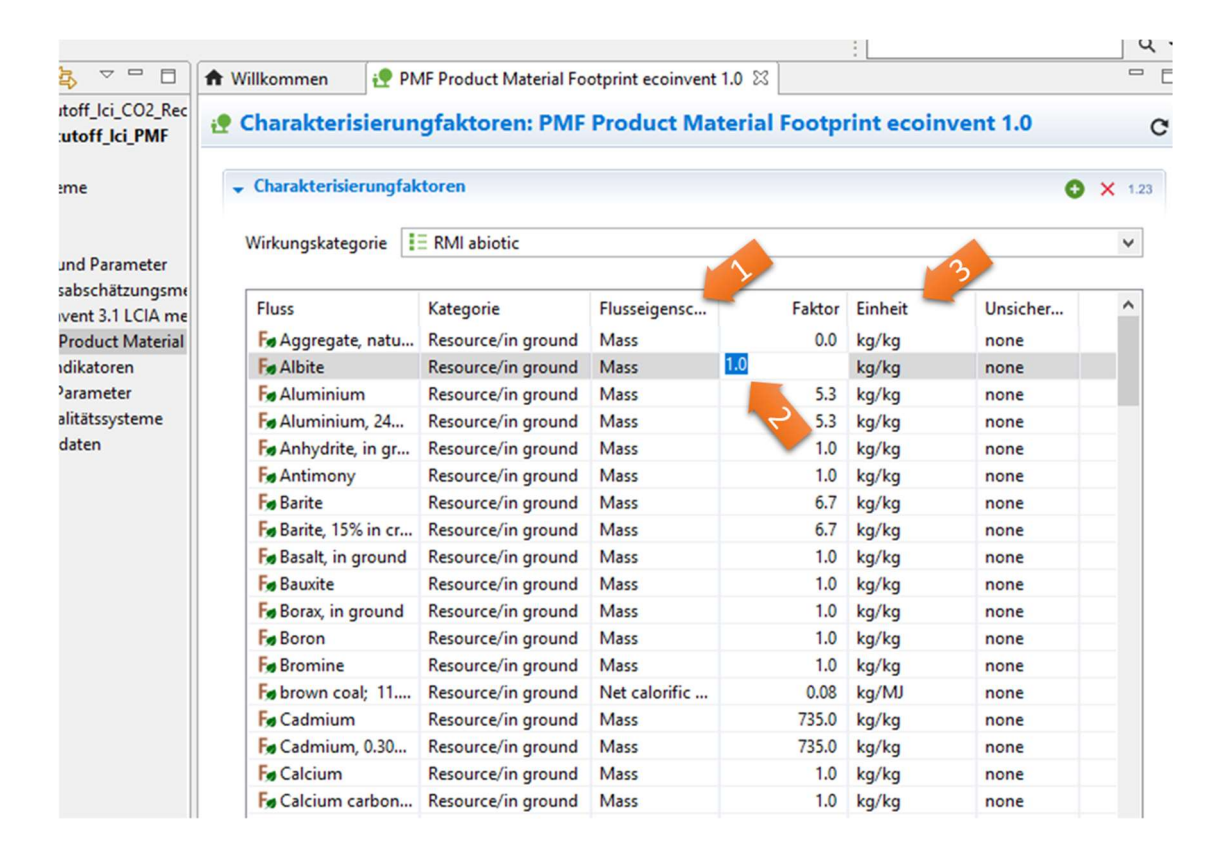

Abbildung 15: Anpassen von Werten der Charakterisierungsfaktoren CF RMI im PMF

Im Reiter "Shape files (beta)" muss als Berechnungsmethode das gewichtete Mittel ausgewählt werden (Abbildung 16).

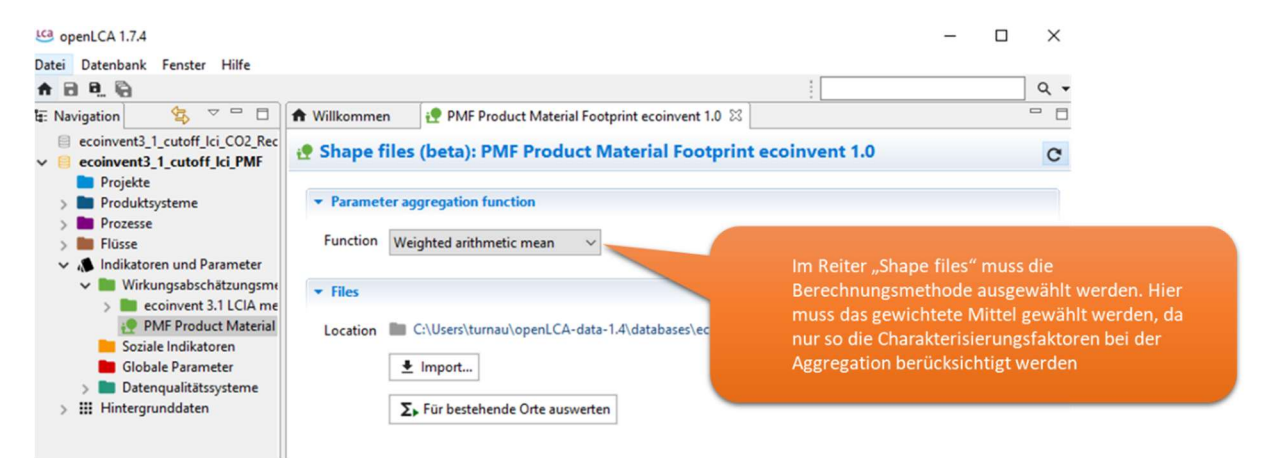

Abbildung 16: Auswählen der Berechnungsfunktion in OpenLCA

#### 5.6 Rohstoffeffizienz und Rohstoffproduktivität

Eine "Rohstoffeffizienz" bezieht sich generell auf das Verhältnis des angestrebten Nutzens zum eingesetzten Rohstoff. Wird der Nutzen durch die FE abgebildet, kann mit der lebenszyklusweiten Erhebung des Rohstoffeinsatzes die entsprechende Rohstoffeffizienz direkt abgebildet werden. Besteht der Nutzen in einer ökonomischen Leistungsgröße, so spricht man von "Rohstoffproduktivität". Zu diesem Zweck wurde in Progress II die Gesamtrohstoffproduktivität auf volkswirtschaftlicher Ebene definiert (BMUB 2016).

> Gesamtrohstof f produktivität =  $\frac{BIP_{De} + Wert_{Importie}}{PML}$  $RMI_{De}$

Zur Berechnung der Gesamtrohstoffproduktivität wird die Summe aus Bruttoinlandsprodukt (BIP) und dem monetären Wert der Importe (Rohstoffe und Vorprodukte) dem Primärrohstoffaufwand gegenübergestellt. Auf diese Weise kann berechnet und beurteilt werden, wie effizient Rohstoffe über den gesamten Lebensweg eingesetzt werden. Für die deutsche Volkswirtschaft wird als Ziel angegeben, "die Rohstoffeffizienz kontinuierlich zu steigern [...] und bis 2030 die Trends der Jahre 2000 – 2010 [fortzuschreiben]" (BMUB 2016, S. 41). Dies entspräche einer jährlichen Steigerung der Gesamtrohstoffproduktivität von 1,7 % (BMUB 2016).

Das Bruttoinlandsprodukt errechnet sich als Summe der Bruttowertschöpfung aller Wirtschaftsbereiche zuzüglich des Saldos von Gütersteuern und Gütersubventionen. Die Berechnung der Bruttowertschöpfung erfolgt nach der Vorgehensweise des statistischen Bundesamtes, indem vom Bruttoproduktionswert die Kosten für Roh-Hilfs- und Betriebsstoffe, Vorleistungen, Dienstleistungen, Mieten und Pachten sowie Handelsware abgezogen werden (Statistisches Bundesamt 2009). Während auf gesamtwirtschaftlicher Ebene i.d.R. das BIP als Leistungsgröße herangezogen wird, wird auf der Ebene von Unternehmen eher mit den Größen Umsatz oder Bruttowertschöpfung gerechnet. Dadurch werden Vergleiche über verschiedene Skalenebenen hinweg erschwert. Auch internationale Vergleiche werden durch den deutschen Indikator Gesamtrohstoffproduktivität nicht erleichtert, da Eurostat und alle anderen Länder, die bislang Ressourcenproduktivitäten abbilden, das BIP (ohne Erweiterung mit den Importwerten) heranziehen. Damit wird die Fragestellung beantwortet, wie produktiv eine Volkswirtschaft die lebenszyklusweit aufgewendeten Rohstoffe einsetzt.

Wendet man diese Fragestellung auch auf Wirtschaftsbereiche und Unternehmen an, dann empfiehlt sich zunächst ein Bezug der Rohstoffaufwendungen zur Bruttowertschöpfung. Für einen direkten Vergleich mit dem gesamtwirtschaftlichen Wert der Gesamtrohstoffproduktivität müsste die Bruttowertschöpfung ergänzt werden durch den Saldo der unternehmensbezogenen Gütersteuern und Subventionen und den Wert der Vorleistungen. Somit kann durch Relationen von RMI (bzw. TMR) und ausgewählten monetären Größen die Produktivität des Rohstoffeinsatzes (bzw. Primärmaterialaufwands) in Produkten, Unternehmen oder Branchen beurteilt und ggf. Optimierungsbedarf festgestellt werden. Für mehr Informationen über konkrete Strategien und Maßnahmen zur Steigerung der Ressourceneffizienz von Produkten und deren Produktion wird auf die VDI-Richtlinie 4800 Blatt 1 verwiesen, in dessen Anhang eine umfassende Strategieliste zu finden ist (VDI 2016).

#### 5.7 Möglichkeiten und Grenzen des Materialfußabdruckes

Der Materialfußabdruck ermöglicht es, auf der Basis einer erweiterten Sachbilanz die Primärextraktionsmaterial- und Rohstoffströme eines Produktsystems zu berücksichtigen. Auf diese Weise können inputseitige materialflussbedingte Umweltbelastungen entlang des gesamten Lebenszyklus abgeschätzt werden. In Verbindung mit den drei weiteren Ressourcenfußabdrücken THG-Emissionen, bzw. fossile Energie, Wasser und Land kann so eine hohe Aussagekraft der Ökobilanz hinsichtlich der Umweltwirkungen erreicht werden. Durch die Implementierung der Methodik in eine entsprechende Software zur Umweltbewertung kann der Materialfußabdruck problemlos softwaregestützt und automatisiert berechnet werden. Des Weiteren kann in Form einer Verknüpfung des Indikator RMI mit monetären Werten die ökonomische Effizienz des Rohstoffeinsatzes auf unterschiedlichen Skalen (auf Produktebene, unternehmensweit, branchenweit, ökonomieweit) berechnet und unter Hinzunahme von Vergleichswerten interpretiert werden.

Generell sind dem Materialfußabdruck, genauso wie anderen (Umwelt-)Indikatoren, durch die entsprechende Datenverfügbarkeit Grenzen gesetzt. Bei den CF zum abiotischen Rohstoffeinsatz wurde die Datenbasis für die Berechnung von importierten Vorleistungen aktuell durch die Berücksichtigung der globalen Häufigkeitsverteilung von Erzgehalten über Medianwerte verbessert (Mostert und Bringezu 2019). Die Einbeziehung des biotischen RMI kann generell wie bei den ökonomieweiten Materialflussanalysen nach den Maßgaben von Eurostat, der OECD bzw. dem Statistischen Bundesamtes erfolgen (Europäische Kommission 2018; OECD 2008; Statistisches Bundesamt 2013). Durch die Unterschiede zum KRAbiotisch empfiehlt sich, bis auf weiteres beide Sub-Indikatoren zu berechnen. Die Datenbasis zum Verhältnis von genutzter zu ungenutzter Extraktion muss aktualisiert werden.

Wie jeder Indikator besitzt auch der Materialfußabdruck nur dann eine valide Aussagekraft, wenn er im Rahmen seiner Belastbarkeit interpretiert wird. Der Materialfußabdruck wird durch mengenmäßige und umsatzbasierte Indikatoren abgebildet, weshalb er sich dazu eignet, die durch Massenströme zwischen Umwelt und Technosphäre verursachten Umweltbelastungen abzuschätzen. Dabei bestimmt der TMR die Größenordnung der Belastungen an den Orten der Extraktion, während RMI die Größenordnung von Abfällen und Emissionen vermittelt, die in der Folge anderswo entstehen. Beide Indikatoren erlauben keine Aussage über substanzspezifische z.B. öko-toxische Wirkungen. Hierzu ist die Verwendung weiterer Indikatoren erforderlich.

# 6. Fazit und Ausblick

Das Wachstum der Weltwirtschaft wird den globalen Rohstoffbedarf weiter ansteigen lassen. Um daraus resultierende Umweltbelastungen möglichst gering zu halten, wird es notwendig sein, die Effizienz des Rohstoffeinsatzes kontinuierlich zu erhöhen.

Die hier beschriebene Methodik erlaubt es, den Rohstoffeinsatz und Aufwand an Primärextraktionsmaterial von Produktsystemen ökobilanziell zu messen und zu bewerten. Sie stellt damit eine wichtige Grundlage für die Steigerung der Ressourceneffizienz auf Unternehmensebene und für die Planung von Prozesstechnologien unter Nachhaltigkeitsaspekten dar.

Durch die softwarebasierte Berechnung von RMI und TMR kann der Materialfußabdruck als eigenständige Wirkungsabschätzungsmethode in eine Ökobilanzsoftware implementiert werden. Das dazu notwendige Vorgehen wurde für die Wirkungsabschätzungsmethode des Produktmaterialfußabdruck und seiner Implementierung in der Software OpenLCA ausführlich beschrieben. Um die Anwendung des PMF möglichst einfach zu gestalten wird die entsprechende XML-Datei online zur Verfügung gestellt.

Über die Verknüpfung des RMI mit monetären Leistungsindikatoren kann die Produktivität des Rohstoffeinsatzes bestimmt werden.

Weiterer Entwicklungsbedarf besteht aktuell in einer konsequenten Erweiterung der Datenbasis der Indikatoren, um räumliche und zeitliche Variationen besser berücksichtigen zu können.

## Literaturverzeichnis

BMUB (2012). Deutsches Ressourceneffizienzprogramm (ProgRess). Programm zur nachaltigen Nutzung und zum Schutz der natürlichen Ressourcen. Bundesministerium für Umwelt, Naturschutz, Bau und Reaktorsicherheit.

BMUB (2016). Deutsches Ressourceneffizienzprogramm II. Programm zur nachhaltigen Nutzung und zum Schutz der natürlichen Ressourcen (Progress II). Bundesministerium für Umwelt, Naturschutz, Bau und Reaktorsicherheit. Berlin

Bringezu, Stefan (2015). Possible Target Corridor for Sustainable Use of Global Material Resources. Resources 4 (1), S. 25–54. DOI: 10.3390/resources4010025

Deutsches Institut für Normung e.V. (2009). 14040: Umweltmanagement – Ökobilanz – Grundsätze und Rahmenbedingungen. Beuth Verlag GmbH, Berlin

Deutsches Institut für Normung e.V. (2018). 14044: Umweltmanagement – Ökobilanz – Anforderungen und Anleitung. Beuth Verlag GmbH, Berlin

Europäische Kommission (2018). Economy-wide material flow accounts Handbook 2018 edition. Publications Office of the European Union (Manuals and guidelines). Luxembourg

Fehrenbach, H., Liebich, A., Abdallah, N., Detzel, A., Simon, B., Fröhlich, T., (2016). Bilanzierung von CO2 für Prozesse in der Chemischen Industrie - Eine methodische Handreichung. Institut für Energieund Umweltforschung (IFEU). Heidelberg

Gabrielsen, P., Bosch, P. (2003). Environmental Indicators: Typology and Use in Reporting. EEA Internal Working Paper. European Environment Agency. Kopenhagen, Dänemark

Götze, Uwe (2008). Investitionsrechnung – Modelle und Analysen zur Beurteilung von Investitionsvorhaben. Springer. Berlin, Heidelberg. ISBN: 9783540788737

Hoppe, W., Thonemann, N., Bringezu, S., (2017). Life Cycle Assessment of Carbon Dioxide-Based Production of Methane and Methanol and Derived Polymers. Journal of Industrial Ecology 7 (3), S. 181-194. DOI: 10.1111/jiec.12583

International Resource Panel (2019). Global Resources Outlook 2019: Natural Resources for the Future We Want. Oberle, B., Bringezu, S., Hatfeld-Dodds, S., Hellweg, S., Schandl, H., Clement, J., and Cabernard, L., Che, N., Chen, D., Droz-Georget , H., Ekins, P., Fischer-Kowalski, M., Flörke, M., Frank, S., Froemelt , A., Geschke, A., Haupt , M., Havlik, P., Hüfner, R., Lenzen, M., Lieber, M., Liu, B., Lu, Y., Lutter, S., Mehr , J., Miatto, A., Newth, D., Oberschelp , C., Obersteiner, M., Pfster, S., Piccoli, E., Schaldach, R., Schüngel, J., Sonderegger, T., Sudheshwar, A., Tanikawa, H., van der Voet, E., Walker, C., West, J., Wang, Z., Zhu, B.. A Report of the International Resource Panel. United Nations Environment Programme. Nairobi, Kenya

Europäische Kommission (2010). International Reference Life Cycle Data System (ILCD) Handbook - General guide for life cycle assessment: detailed guidance. Publications Office of the European Union (Scientific and technical research series). Luxemburg. ISBN: 9789279190926

Lettenmeier, M.; Rohn, H.; Liedtke, C.; Schmidt-Bleek, F. (2009). Resource Productivity in 7 Steps; How to Develop Eco-Innovative Products and Services and Improve Their Material Footprint. Wuppertal Institute for Climate, Environment and Energy. Wuppertal, Germany. ISBN: 9783929944808

Mostert, C., Ostrander, B., Bringezu, S., Kneiske, T. (2018). Comparing Electrical Energy Storage Technologies Regarding their Material and Carbon Footprint. Energies 11 (12), S. 3386-3410. DOI: 10.3390/en11123386

Mostert C. und Bringezu S. (2019). Measuring Product Material Footprint as New Life Cycle Impact Assessment Method: Indicators and Abiotic Characterization Factors. Resources, 8, 61. doi: 10.3390/resources8020061

OECD (2008). Measuring Material Flows and Resource Productivity - Volume I: The OECD Guide. OECD Publishing, Paris

Sameer, H., Weber, V., Mostert, C., Bringezu, S., Fehling, E., Wetzel, A. (2019). Environmental Assessment of Ultra-High-Performance Concrete Using Carbon, Material and Waterfootprint. Materials 12, 851-881. DOI: 10.3390/ma12060851

Saurat M. und Ritthoff M. (2013). Calculating MIPS 2.0. Resources 2, pp. 581–607. Doi: 10.3390/resources2040581

Schmidt-Bleek, F (1994). Wieviel Umwelt braucht der Mensch? Mips Das Maß für ökologisches Wirtschaften. Birkhäuser, Berlin. ISBN: 3764329599

Schmidt-Bleek, F., Bringezu S., Hinterberger, F., Liedtke, C., Spangenberg, J., Stiller, H., Welfens, M.J. (1998). MAIA- Einführung in die MAterial Intensitäts-Analyse nach dem MIPS-Konzept. Wuppertal Texte. Basel: Birkhäuser Verlag. ISBN 3764359498

Statistisches Bundesamt (2009). Ermittlung der Bruttowertschöpfung - Kostenstruktur der Unternehmen des Verarbeitenden Gewerbes sowie des Abbaus und der Gewinnung von Steinen und Erden. Statistisches Bundesamt, Wiesbaden

Statistisches Bundesamt (2013). Umweltnutzung und Wirtschaft - Bericht zu den Umweltökonomischen Gesamtrechnungen. Statistisches Bundesamt, Wiesbaden

Sternberg, A., Jens, C., Bardow, A. (2017). Life cycle assessment of CO 2 -based C1-chemicals. Green Chemistry 19 (9), S. 2244–2259. Doi: 10.1039/C6GC02852G

Verein Deutscher Ingenieure e.V. (2016). 4800 Blatt 1: Ressourceneffizienz – Methodische Grundlagen, Prinzipien und Strategien. Beuth Verlag, Berlin

Verein Deutscher Ingenieure e.V. (2018). 4800 Blatt 2: Ressourceneffizienz – Bewertung des Rohstoffaufwands. Beuth Verlag, Berlin

Von der Assen, N., Jung, J., Bardow, A. (2013). Life-cycle assessment of carbon dioxide capture and utilization. Avoiding the pitfalls. Energy & Environmental Science 6 (9), S. 2721-2743. doi: 10.1039/c3ee41151f

Wiesen, K.; Wirges, M. (2017). From cumulated energy demand to cumulated raw material demand. The material footprint as a sum parameter in life cycle assessment. Energy Sustainability Society, 7, 13. doi: 10.1186/s1370501701152

Zimmerman, A., Wunderlich, J., Buchner, G., Müller, L., Armstrong, K., Michailos, S., Marxen A., Naims, H. (2018). Techno-Economic Assessment & Life Cycle Assessment Guidelines for CO2 Utilization. CO2Chem Media and Publishing Ltd. Sheffield

Notizen:

Universität Kassel Center for Environmental Systems Research (CESR)

Wilhelmshöher Allee 47 34117 Kassel

www.cesr.de

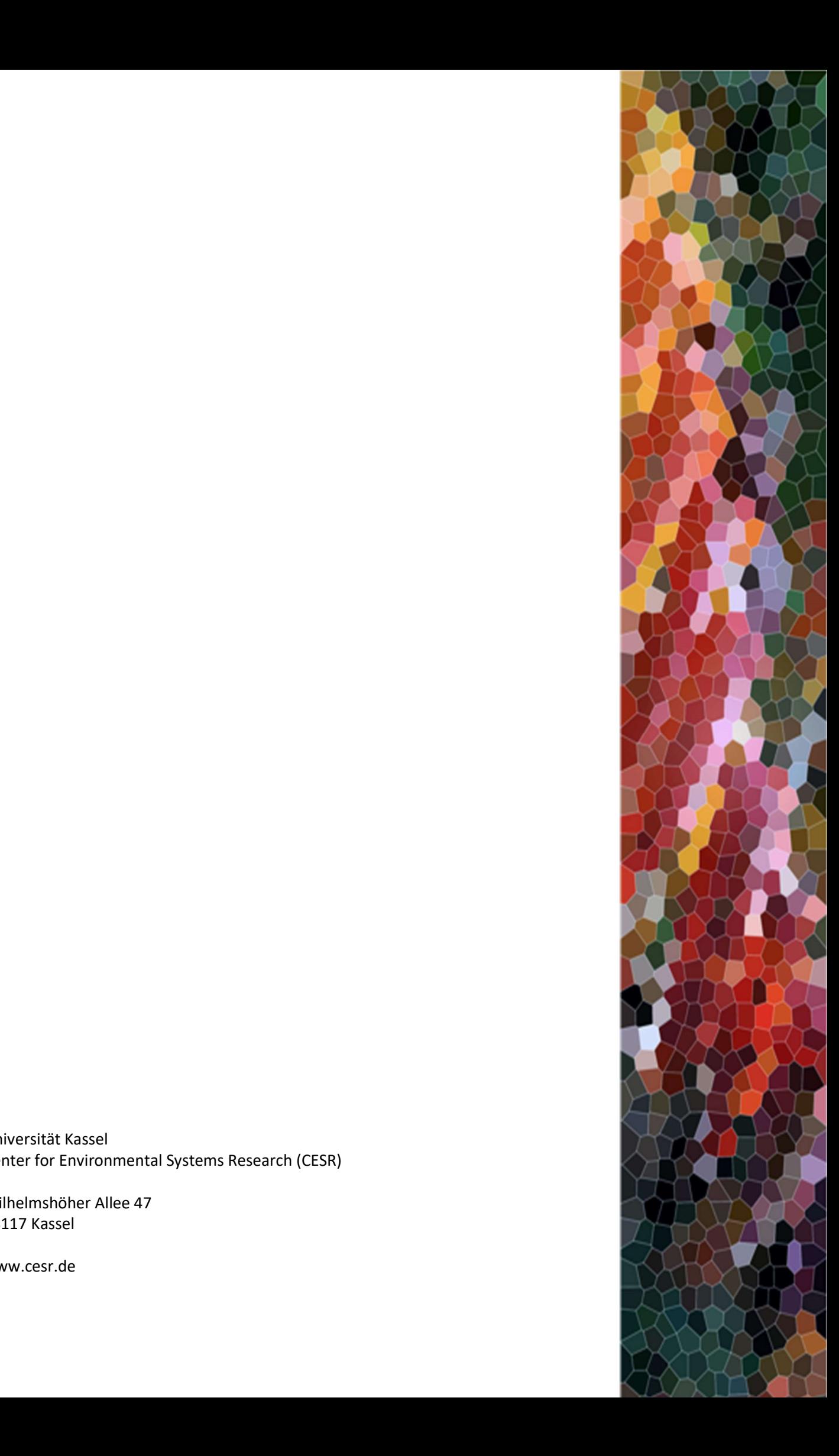